## SAP ABAP table ERDU {Conversion Steps per Billing Line Item}

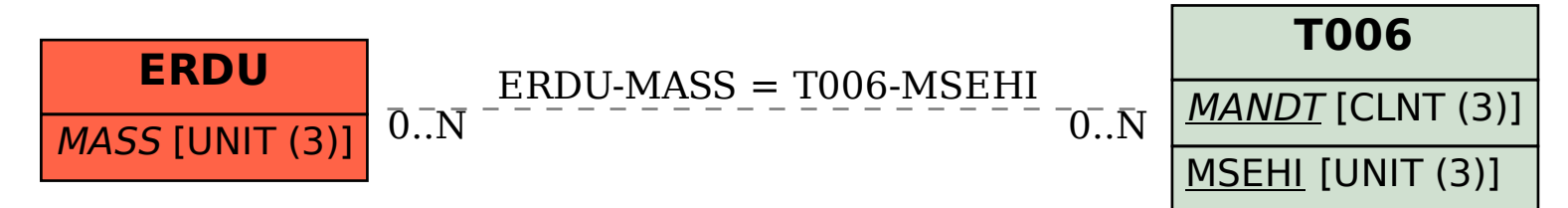